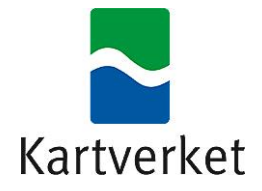

# <span id="page-0-1"></span><span id="page-0-0"></span>Sentral felles kartdatabase

## **SYSTEMBESKRIVELSE**

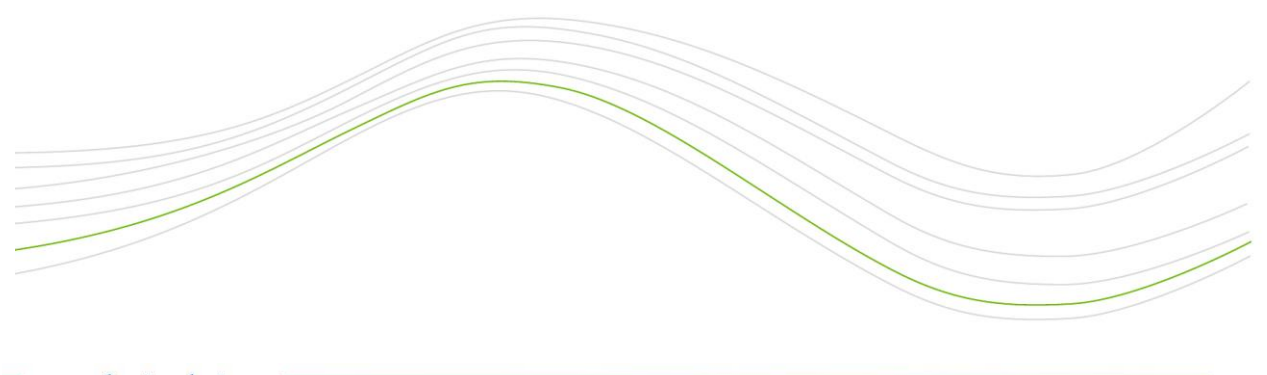

www.kartverket.no

Tittel på dokumentet

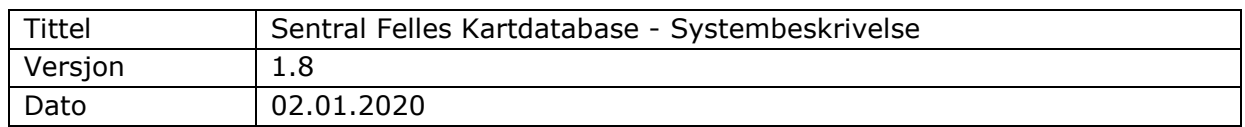

## Innhold

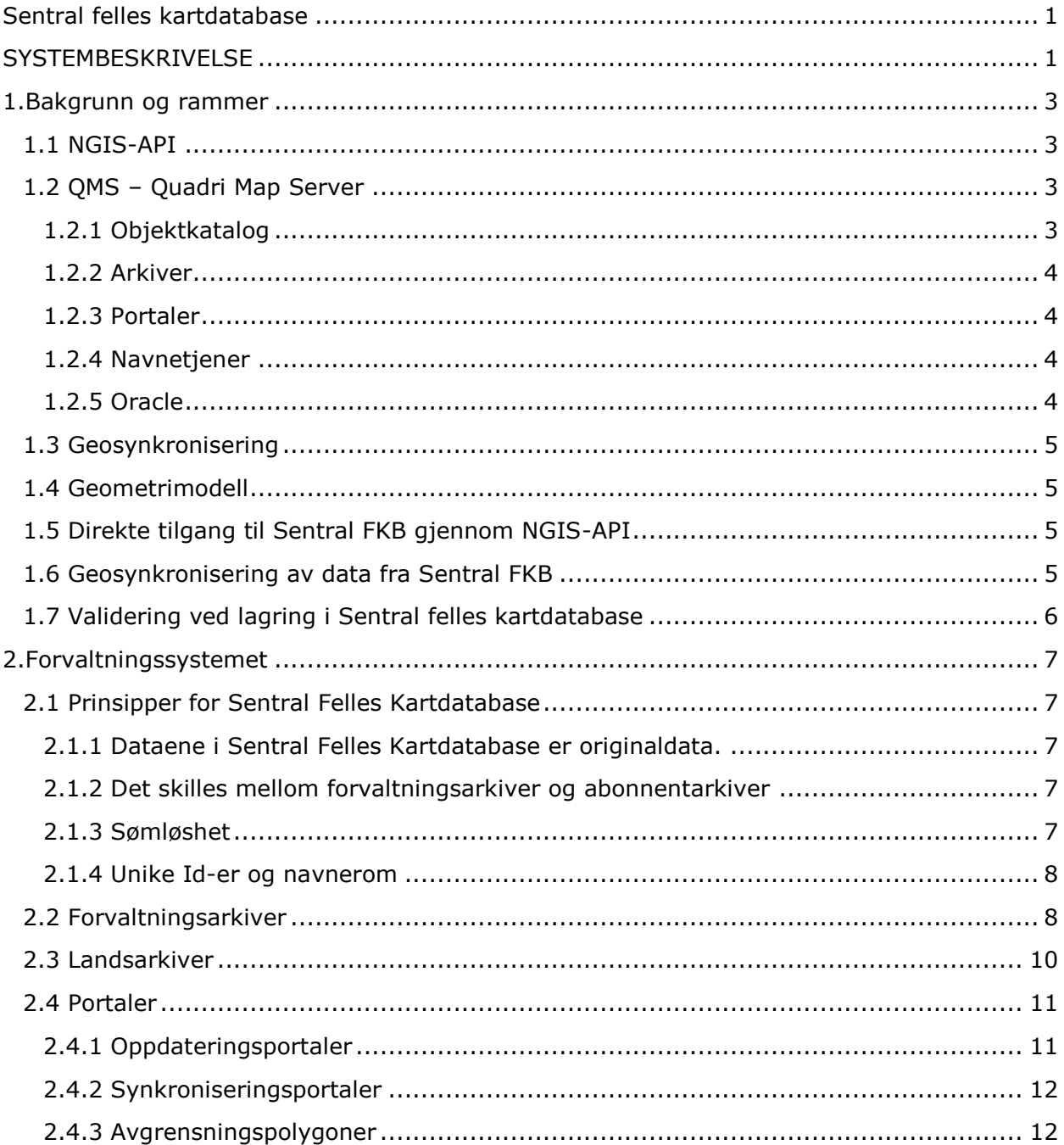

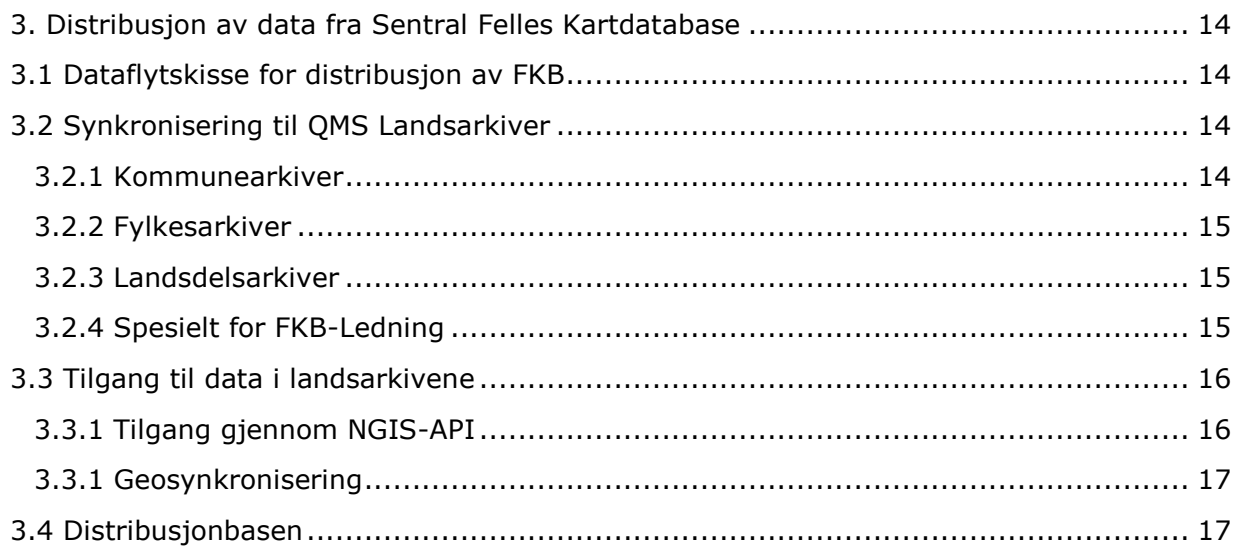

## <span id="page-2-0"></span>1.Bakgrunn og rammer

Sentral felles kartdatabase settes i drift fra oktober 2016. Det er valgt å basere første generasjon av dette nye forvaltningssystemet for FKB-data på QMS versjon 11. Dette dokumentet beskriver videre prinsipper for hvordan systemet settes opp.

Versjon 1.8 av dokumentet beskriver systemet etter innføring av QMS 11.4 og kommuneog regionreform 1.jan 2020.

## <span id="page-2-1"></span>1.1 NGIS-API

NGIS-API-et definerer datamodellen og grensesnittet for kommunikasjon mellom klienter (Fysak, WinMap og GISLINE) og server (QMS) i systemet.

Se dokumentasjon av NGIS-API-et her: <http://kartverket.no/Prosjekter/Sentral-felles-kartdatabase/Oppdaterings-API/>

## <span id="page-2-2"></span>1.2 QMS – Quadri Map Server

QMS er serverdelen av forvaltningssystemet. Detaljer om QMS er beskrevet i egen dokumentasjon, men en kortversjon av dokumentasjonen er gjengitt her for å gi bakgrunn for de videre beskrivelsene av bruken av systemet.

## <span id="page-2-3"></span>1.2.1 Objektkatalog

Ved innføring av Sentral felles kartdatabase er det data spesifisert i FKB versjon 4.6 som skal forvaltes i systemet. FKB 4.6 er modellert i UML som del av SOSI modellregister. UMLmodellen inneholder informasjon (tagged-values) om både SOSI-realisering og GMLrealisering, slik at det skal gå an å konvertere dataene tapsfritt mellom SOSI og GMLformat.

QMS har et eget system for objektkataloger. Ved hjelp av en plugin til modelleringsverktøyet Enterprise Architect og et tekstformat kan UML-datamodellen til en produktspesifikasjon automatisk omformes til en QMS-objektkatalog. Det er blitt laget en

QMS-objektkatalog for hvert FKB 4.6-datasett (som tilsvarer en UML-datamodell og GML-Schema).

En oversikt over FKB 4.6 produktspesifikasjoner finnes her: <http://www.kartverket.no/geodataarbeid/Geovekst/geovekst-produktspesifikasjoner/>

## <span id="page-3-0"></span>1.2.2 Arkiver

QMS lagrer data i arkiver. De forskjellige FKB-datasettene ligger i hver sine arkiver.

I arkivet settes følgende:

- Objektkatalog som dataene skal forholde seg til. Ved uttrekk fra QMS med NGIS-API sendes objektkatalogen med slik at data kan valideres mot objektkatalogen på klientsiden. Data som ikke er i henhold til objektkatalogen vil ikke kunne lagres i arkivet (se punkt 1.7 om validering).
- Koordinatsystem som dataene lagres i og en avgrensning (omskrevet boks) for datainnholdet.
- Vertikaldatum som dataene lagres i (unnlates for data uten høyde)
- Navnerom (del av datatypen identifikasjon)
- Hvilke portaler som kan gi lese- eller skrivetilgang til arkivet

## <span id="page-3-1"></span>1.2.3 Portaler

Tilgangen til dataene (som lagres i arkiver) styres gjennom portaler. I portalene defineres brukere (og passord) og hvilke oppgaver de ulike brukerne har tilgang til. I en oppgave angis tilgang til en eller flere arkiver. Tilgangen til arkivene kan innskrenkes på følgende måter:

- Fra skrivetilgang til lesetilgang
- Fra hele arkivet til bare en geografisk del av arkivet avgrenset av et polygon eller et omskrevet rektangel.
- Fra hele arkivet til bare en tematisk del av arkivet ved å lage et utvalg av objekttyper.

Oppgavene i en QMS-portal brukes både for lesing/oppdatering gjennom NGIS-API og for oppsett av tilgang gjennom geosynkronisering.

## <span id="page-3-2"></span>1.2.4 Navnetjener

Navnetjeneren sørger for koblingen mellom klientene og serveren. For å få tilgang til en QMS-server må man ha en navnetjener-fil; en XML-fil som med referanse til en eller flere navnetjenere som peker videre til portalene (som igjen gir tilgang til arkivene med dataene).

## <span id="page-3-3"></span>1.2.5 Oracle

QMS lagrer alle data i en database. Sentral Felles Kartdatabase benytter Oracle 12 som underliggende database.

Koblingen mellom de ulike komponentene i QMS (arkiver, portaler etc.) og instanser i Oracle settes opp i tjeneradministratoren i QMS.

QMS lagrer de geografiske dataene i en egen tabellstruktur. Det innebærer at dataene må omformes før de ev. kan leses av programvare som forholder seg til vanlige romlige

databasestrukturer (PostGIS etc.). Tilgangen til data i QMS er enklest via NGIS-API eller geosynkronisering.

For en del typer spesialbruk (feilsøking/feilretting, oppgradering etc.) vil det imidlertid være en mulighet å kjøre SQL-skript direkte mot Oracle.

## <span id="page-4-0"></span>1.3 Geosynkronisering

QMS11 har støtte for synkronisering av data etter standarden Geosynkronisering versjon 1.1 både som tilbyder og abonnent.

## <span id="page-4-1"></span>1.4 Geometrimodell

QMS er designet for å håndtere tradisjonell SOSI geometrimodell med delt geometri. Data med heleid geometri kan imidlertid godt også lagres i QMS.

I Sentral felles kartdatabase vil dataene basere seg på delt geometri. SOSI-eksporter fra forvaltningssystemet vil ha delt geometri. QMS geosynkronisering tilbyder leverer GML-data med heleid geometri (dataene med delt geometri omformes til heleid geometri ved skriving av GML). GML-dataene fra en QMS tilbyder vil også inneholde noen ekstra referanser som gjør det mulig for en abonnent å gjenoppbygge delt geometri om ønskelig. Ved geosynkronisering fra en QMS tilbyder til en QMS abonnent vil derfor delt geometri bli bevart.

## <span id="page-4-2"></span>1.5 Direkte tilgang til Sentral FKB gjennom NGIS-API

For å kunne oppdatere direkte i Sentral felles kartdatabase trengs følgende:

- 1. En klient som støtter NGIS-API (GISLINE, WINMAP, FYSAK)
- 2. En Navnetjener XML-fil med referanse til riktig QMS navnetjener
- 3. Brukernavn og passord i en portal som gir tilgang til oppdatering av data i et arkiv
- 4. Åpning av nødvendige porter i brannmur.

Kommuner og andre parter som ønsker tilgang må avtale dette med Kartverket og få den konkrete informasjonen som behøves.

## <span id="page-4-3"></span>1.6 Geosynkronisering av data fra Sentral FKB

For å kunne synkronisere data fra Sentral Felles Kartdatabase trengs følgende:

- 1. En Geosynkronisering abonnent
- 2. Navn på webtjeneste (eks: [http://qmstst01.statkart.no:6019/\)](http://qmstst01.statkart.no:6019/)

3. Brukernavn og passord til en oppgave som er gjort tilgjengelig i webtjenesten. Kommunikasjon skjer på https og medfører ikke behov for åpning av porter (andre enn standard porter for http/https-kommunikasjon) i brannmuren.

Det vil bare være kommunene (og ev. andre parter i Geovekst-samarbeidet) som bidrar direkte i ajourholdet av dataene som kan koble seg på forvaltningsarkivene for synkronisering. Øvrige brukere må hente data gjennom distribusjonssystemet (se punkt 3).

## <span id="page-5-0"></span>1.7 Validering ved lagring i Sentral felles kartdatabase

QMS gjør en rekke kontroller/valideringer før lagring av data. Dette gjelder både ved forsøk på lagring av data gjennom NGIS-API og der QMS benyttes som en abonnent i Geosynkronisering. Dersom transaksjonen ikke går gjennom alle valideringer blir hele transaksjonen avvist og ingenting lagret.

#### **Validering av objekttyper, geometrityper og egenskaper:**

Hva som er lovlige objekttyper/geometrityper/egenskaper/egenskapsverdier valideres mot det som er definert i objektkatalogen i QMS (som igjen er generert fra UML-modellen). Slik QMS er satt opp i SFKB må dataene være i henhold til følgende krav:

- Objektene må være av en objekttype som er definert i objektkatalogen
- Objektene må peke til en geometritype som er definert på objekttypen (QMS-objektkatalog henter definisjon av hva som er lovlig geometritype for en objekttype fra tagged-value SOSI\_geometritype i UML)
- Egenskapene må peke til en egenskap som er definert på objekttypen. Ukjente egenskaper (uten peker til lovlig egenskap) avvises.
- Obligatoriske egenskaper må finnes på objektene
- Egenskapsverdier må være gyldig i forhold til eventuelle beskrankninger gitt i UMLmodellen
- Dato- og datotid-egenskaper må ha lovlige verdier.
- DATAFANGSTDATO og VERIFISERINGSDATO kan ikke være framtidige datoer
- Kodeliste-egenskaper må ha verdi som finnes i tilhørende kodeliste
- Egenskapen LOKALID skal være en UUID (bestå av 36 av følgende tegn ^[a-fA-F0-9-]+\$) og må være unik.
- Kontroll av lovlige XML-tegn på tekststreng-egenskaper

#### **Validering av geometri:**

- Kurver må bestå av minst 2 punkter og ha lengde  $> 0$
- Kurver kan ikke inneholde dobbeltpunkter (benytter databasens oppløsning som grenseverdi)
- Kurver kan ikke overlappe seg selv i to eller flere etterfølgende punkter (egenkryssing i ett punkt er altså tillatt)
- Det kan ikke være gap mellom kurver som avgrenser en flate (benytter databasens oppløsning som grenseverdi)
- Sentralpunkt i flate må ligger innenfor flatens avgrensning, eller være identisk med ett av grensepunktene
- Avgrensningen til en flate kan ikke krysse seg selv. Egenkrysning av kurver er altså ikke lov om de inngår i avgrensning av en flate.
- Hull (indre avgrensning) i en flate må ligge innenfor flatens ytre avgrensning. Tangering av ytre avgrensning i ett punkt er tillatt.
- Hull (indre avgrensning) i en flate kan ikke overlappe andre hull i samme flate. To hull kan tangere hverandre i ett punkt.
- Dataenes koordinatverdier må være innenfor definerte omskrevne bokser. Dette gjelder i grunnriss for alle arkiver og for høyde der min/maks høyde er angitt. For arkiver som er satt opp uten definering av vertikaldatum vil data med høyde avvises.

SFKB er satt opp med 5mm oppløsning i databasen. Det er denne verdien som benyttes ved beregning av om geometri er lik/forskjellig i alle geometrivalideringene (dvs. at punkter regnes som like dersom de er nærmere hverandre enn 5mm).

#### **Spesielle valideringer for AR5:**

For datasettet AR5 er det i tillegg til valideringene angitt over også noen tilleggskrav ved valideringer:

- Alle KantUtsnitt-kurver og Arealressursgrense-kurver som er merket med egenskapen ArealressursAvgrensingType Lagringsenhetsgrense (ARAVGRTYPE 9111) skal avgrense 1 flate (brukes for ytre avgrensning av forvaltningsarkivene)
- Alle Arealressursgrense-kurver som har en annen verdi for egenskapen ArealressursAvgrensingType enn Lagringsenhetsgrense (ARAVGRTYPE 9111) skal avgrense 2 flater (brukes for å skille ulike typer arealressursflater i datasettet).
- Alle Arealressursflater skal ha en lovlig kombinasjon av egenskapene Arealtype, Skogbonitet, Treslag og Grunnforhold. Se produktspesifikasjon for AR5, vedlegg C, for en konkret oversikt over de 106 lovlige kombinasjonene.

## <span id="page-6-0"></span>2.Forvaltningssystemet

## <span id="page-6-1"></span>2.1 Prinsipper for Sentral Felles Kartdatabase

#### <span id="page-6-2"></span>2.1.1 Dataene i Sentral Felles Kartdatabase er originaldata.

Dette innebærer at ingen data merkes med KOPIDATA i forvaltningsarkivene. Det innebærer også at for kommuner som ikke oppdaterer direkte i sentral base byttes bare endrede data ut i forbindelse med FDV-rundene med SOSI datautveksling etter gammelt mønster. Og ikke data for hele kommunen. Også ved fotogrammetriske ajourholdsprosjekter vil det bare være de endrede objektene som vil bli oppdatert.

Unntak fra dette prinsippet kan gjøres for storkommunene utenfor Geovekst (se eget punkt under 2.2).

#### <span id="page-6-3"></span>2.1.2 Det skilles mellom forvaltningsarkiver og abonnentarkiver

Forvaltningsarkiver er arkiver som oppdateres gjennom NGIS-API fra kommunene, Kartverket, NIBIO og ev. andre Geovekst-parter. Fra forvaltningsarkivene synkroniseres dataene til lokale kopier i kommunene og til et nasjonalt arkiv for samlet tilgang for andre brukere og videre distribusjon. Forvaltningsarkivene er ikke abonnentsarkiver og oppdateres kun gjennom NGIS-API. Motsatt vil et abonnentsarkiv kun oppdateres gjennom geosynkronisering.

#### <span id="page-6-4"></span>2.1.3 Sømløshet

Dette prinsippet innebærer at forvaltningssystemet generelt settes opp med så store arkiver som mulig. Siden kommunene jobber direkte mot QMS fra lokal UTM-sone må forvaltningsarkivene i alle tilfeller deles på UTM-sone. Det kan også være tekniske/praktiske grunner til å dele opp forvaltningsarkivene ytterligere, slik som:

- Bedre ytelse ved mindre datamengder i arkivene og færre brukere som jobber mot samme arkiv.
- Bedre robusthet ved at bare færre brukere berøres ved problemer med et arkiv

Ved sømløs forvaltning gis den enkelte kommune tilgang til sin kommune ved bruk av et avgrensningspolygon for oppdateringsoppgavene (se punkt 2.4.3).

#### <span id="page-7-0"></span>2.1.4 Unike Id-er og navnerom

Alle data i Sentral felles kartdatabase har unik identifikasjon bestående av et navnerom og en lokalId.

Navnerommet settes på QMS-arkivet. Alle arkiver for samme FKB-datasett settes opp med samme navnerom av typen [http://data.geonorge.no/SFKB/FKB-Bygning/so.](http://data.geonorge.no/SFKB/FKB-Bygning/so)

Som LokalId brukes UUID [\(https://en.wikipedia.org/wiki/Universally\\_unique\\_identifier](https://en.wikipedia.org/wiki/Universally_unique_identifier) ). Dette er et krav i Geosynkroniseringsstandarden. Objekter som har lokalId ved lagring i Sentral FKB beholder denne i basen. Objekter som ikke har lokalId ved lagring tilordnes en lokalId av systemet.

#### Bruk og begrensninger for identifikasjon:

Identifikasjonen er en unik identifikator av kartobjektet og skal være uforandret (persistent) i hele kartobjektets levetid. Ved endringer av et kartobjekt skal altså identifikasjonen bestå. Ved nykartlegging vil det imidlertid oppstå et nytt kartobjekt for det samme fysiske objektet. Identifikasjonen er grunnlaget for Geosynkronisering og bør fungere godt også til annen sporing/logging av endringer på kartobjekter, men man bør ikke knytte informasjon om det fysiske objektet til identifikasjonen av kartobjektet. For slike behov bør tematiske identifikatorer for det fysiske objektet benyttes (type kommunenummer, bygningsnummer, vegnummer etc.).

## <span id="page-7-1"></span>2.2 Forvaltningsarkiver

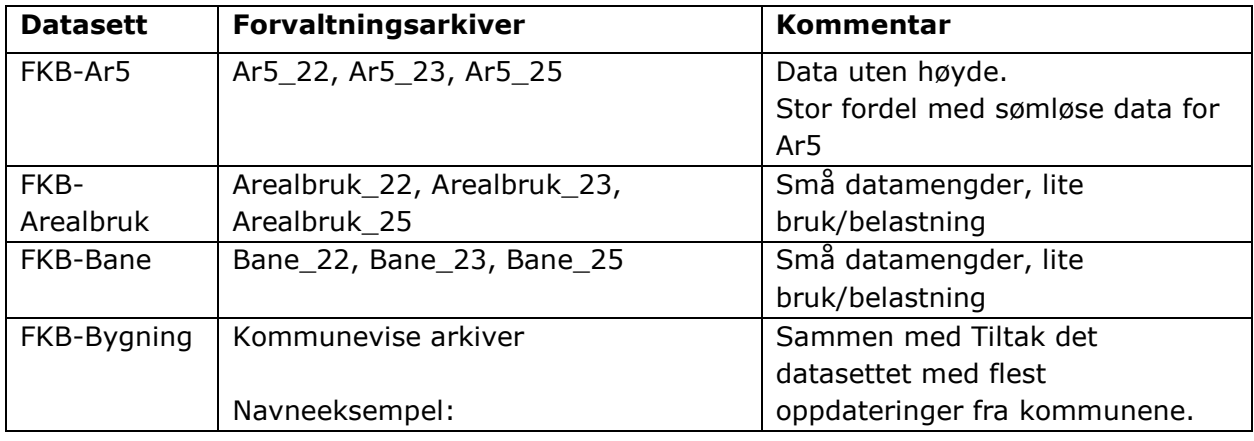

Tabellen under angir inndeling av forvaltningsarkiver:

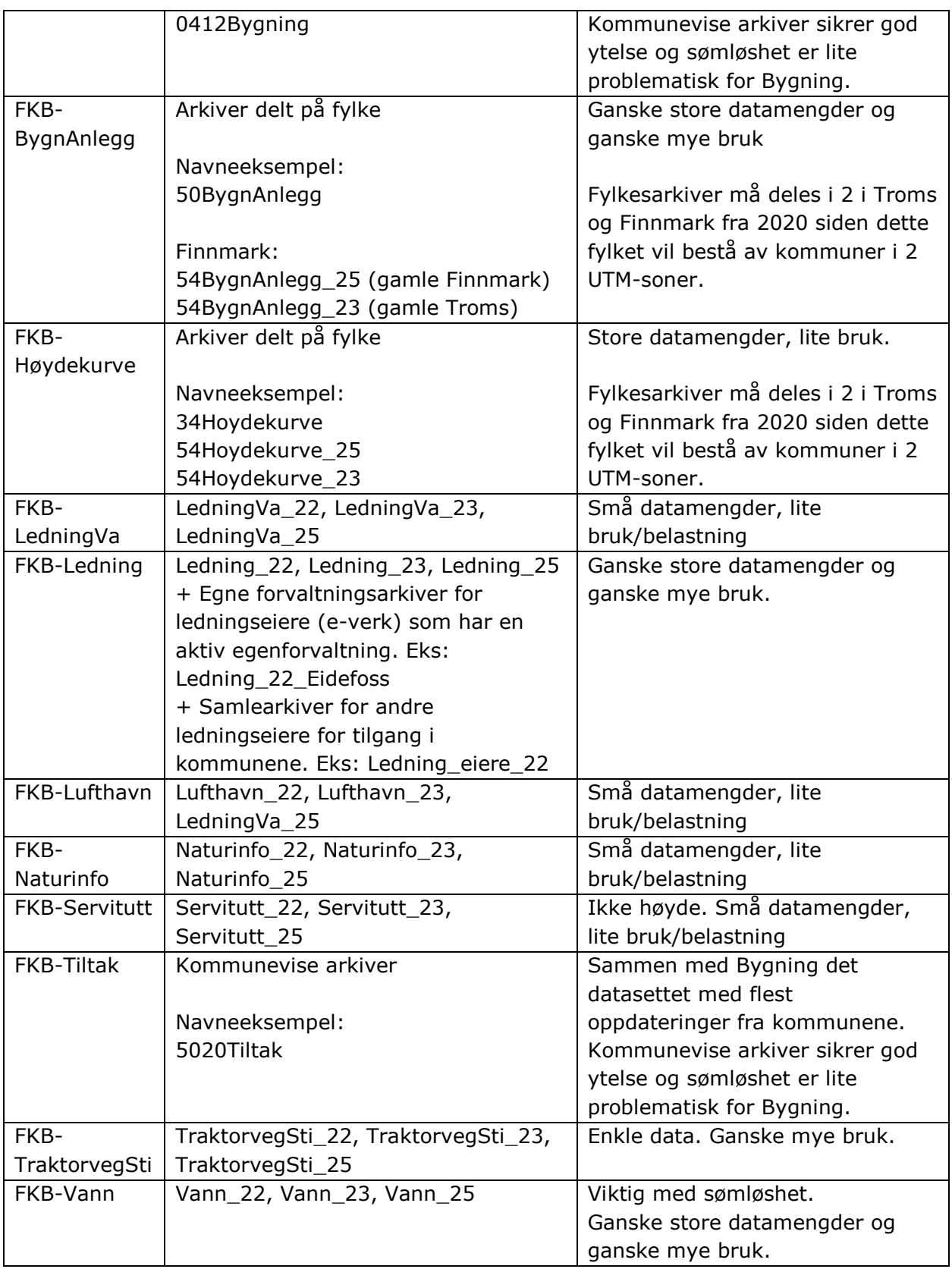

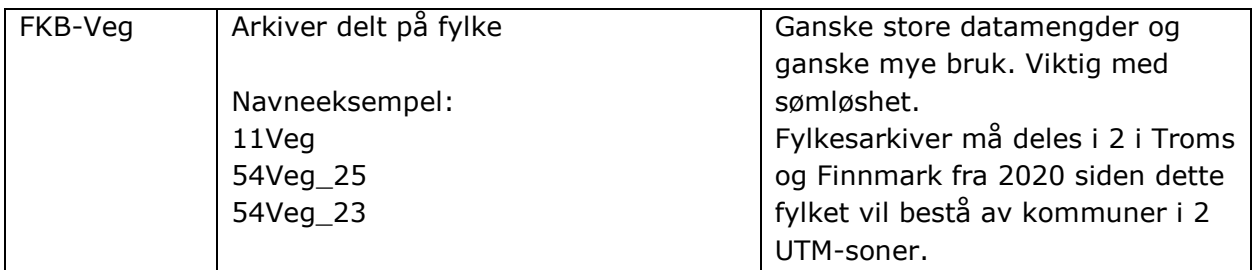

Alle arkiver settes opp med 5 mm oppløsning i basen og 1 cm enhet ut til SOSI. Alle høydedata i SFKB bruker NN2000 som høydereferanse.

#### **Kommuner med spesialhåndtering**

Enkelte kommuner ønsker ikke å oppdatere sine FKB-data direkte i SFKB, pga. rettighetsspørsmål, tekniske begrensninger eller annet. For disse kommunene kan det etter spesialavtale gjøres følgende tilpasning:

- Det settes det opp egne kommunearkiver for Bygning, Tiltak og ev. andre FKBdatasett. AR5 forvaltes sømløst i SFKB for alle kommuner.
- Arkivene settes opp med egne navnerom som identifiserer kommunene. Eksempel <http://data.geonorge.no/0301/FKB-Bygning/so> for FKB-Bygning i Oslo.
- Dataene forvaltes i kommunene og utveksles med Kartverket på SOSI. Dataene merkes med KOPIDATA og lagres i kommunearkivene.
- Data fra kommunearkivene synkroniseres sammen med øvrige forvaltningsarkiver til samlearkiver og distribusjonsbase. Merking med navnerom og kopidata identifiserer dataene gjennom hele løypa.

## <span id="page-9-0"></span>2.3 Landsarkiver

Det etableres ett landsarkiv pr. FKB-datasett. Landsarkivenes funksjon er å samle alle dataene for ett FKB-datasett i en landsdekkende base. Landsarkivene oppdateres fra forvaltningsarkivene vha. geosynkronisering minimum hver natt og er utgangspunkt for all videre bruk/distribusjon av FKB-data.

Landsarkivene er settes opp i Euref89 UTM 33.

## Forvaltningsarkiver

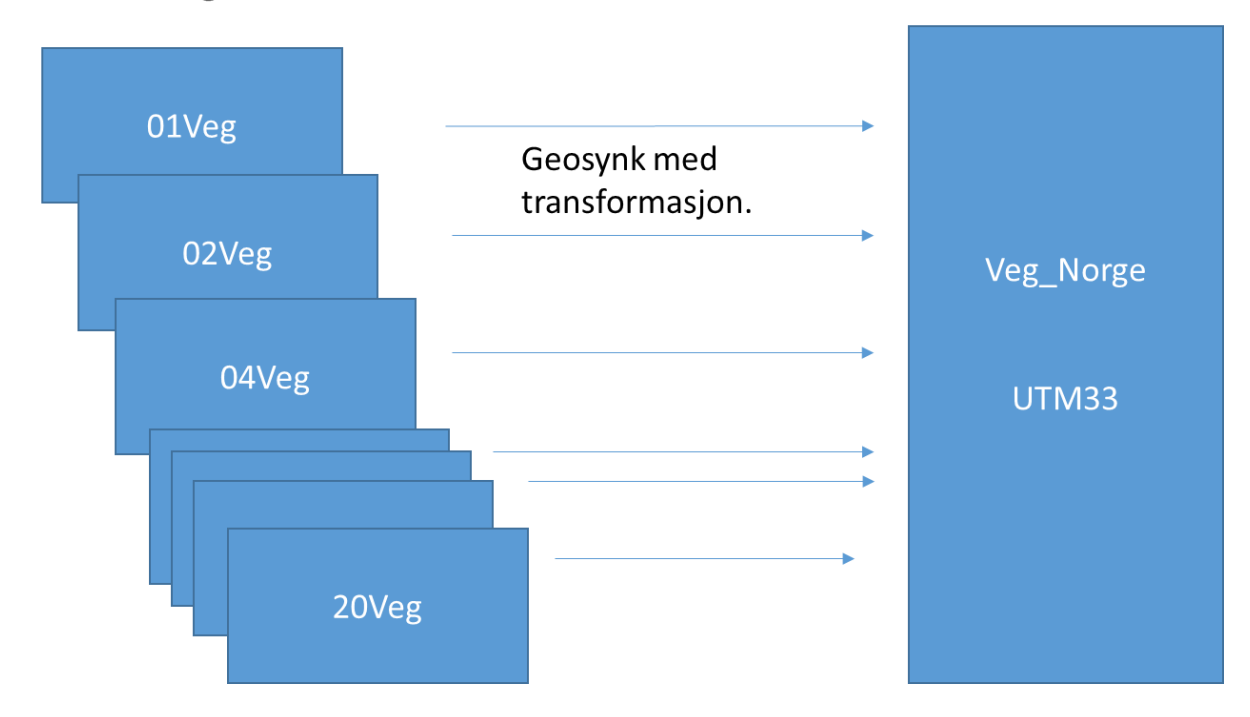

For datasettene AR5, Bygning og Høydekurve er samlearkivene fylkesdelte i stedet for landsdekkende.

Unntak: På grunn av problemer med håndtering av store datamengder er det for datasettene AR5, Bygning og Høydekurve valgt å lage fylkesdelte distribusjonsarkiver.

## <span id="page-10-0"></span>2.4 Portaler

Sentral felles kartdatabase inneholder en portal pr. fylke for kommunevise oppgaver for oppdatering.

I tillegg vil systemet inneholde synkroniseringsportaler som gir tilgang til data i forvaltningsarkivene.

Det vil også etableres en egen portal for lesetilgang til dataene i FKB-Landsarkivene. Denne portalen er tilgangspunkt for all bruk av data fra SFKB til parter som ikke deltar i dataforvaltninga.

#### <span id="page-10-1"></span>2.4.1 Oppdateringsportaler

Det opprettes en oppdateringsportal pr. fylke. I portalene lages en oppgavegruppe for hver kommune. Under oppgavegruppa etableres en oppgave for hvert datasett.

Eksempel på oppgavestruktur:

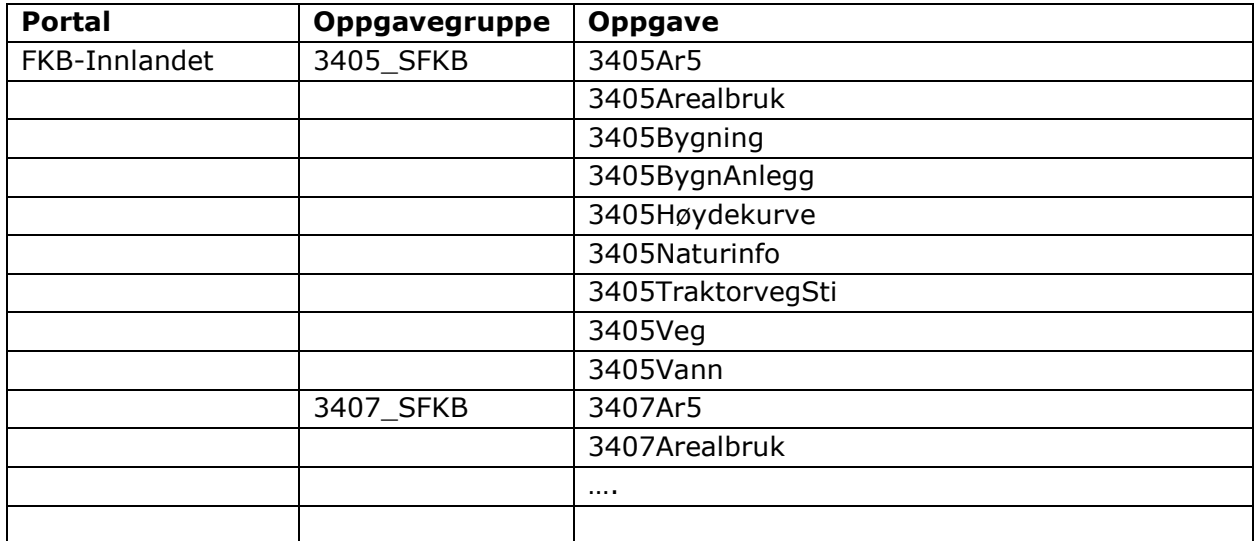

Kartkontorene har ansvar for administrering av brukere i oppdateringsoppgavene.

#### Brukere

Brukerne i forvaltningsportalene er personlige. Det etableres en brukergruppe for kommunen som legges til hver kommuneoppgave og gir rettigheter til oppdatering for alle brukerne i kommunen.

Ved ønske om å få vite passord for en bruker, eller sette nytt passord så ta kontakt med QMS-ansvarlig på Kartkontoret

#### <span id="page-11-0"></span>2.4.2 Synkroniseringsportaler

Egen/egne portaler for synkroniseringsoppgavene for tilgang til forvaltningsarkivene. Gjennom synkroniseringsportalene gis kun lesetilgang til dataene. Det er kun kommunene og Kartverket som gis tilgang til å synkronisere dirkete fra forvaltningsarkivene. Øvrige må forholde seg til det synkroniserte landsarkivet i QMS eller distribusjonsbasen i Geonorge.

#### Brukere

Brukerne i synkroniseringsportalen er ikke personlige. Ved ønske om å få vite passord for en bruker, eller sette nytt passord så ta kontakt med SFKB-support sentralt.

#### <span id="page-11-1"></span>2.4.3 Avgrensningspolygoner

Oppgavene for oppdatering gir tilgang til forvaltningsarkiver av ymse størrelse (se forvaltningsarkiver), men avgrenses av kommunepolygoner. Bruk av kommunepolygoner innebærer romlige spørringer databasen og det er viktig å begrense antall punkter i polygonene for å sikre god ytelse i systemet.

Kommunepolygonene generert ved å bufre ABAS med 100m og deretter sile med 99m pilhøyde. Dette gir polygoner med få punkter som beskriver kommunens utstrekning godt. Kommunepolygonet vil kunne gå fra 1 – 100 m ut over offisiell kommunegrense.

Kommunen kan editere objekter som er helt innenfor eller krysser kommunepolygonet. Det innebærer at objekter i grenseområdene mellom to kommuner kan editeres av begge nabokommunene. Ved spørsmål rundt editering av objekter i grenseområdene mellom to kommuner så ta kontakt med Kartverket (lokalt fylkeskartkontor).

De samme avgrensningspolygonene benyttes både i oppdateringsportalene og synkroniseringsportalene.

Unntak: Oppgaver over kommunearkiver vil ikke bruke avgrensningspolygoner.

## <span id="page-13-0"></span>3. Distribusjon av data fra Sentral Felles Kartdatabase

## <span id="page-13-1"></span>3.1 Dataflytskisse for distribusjon av FKB

Distribusjon fra Sentral felles kartdatabase følger denne overordnede skissa:

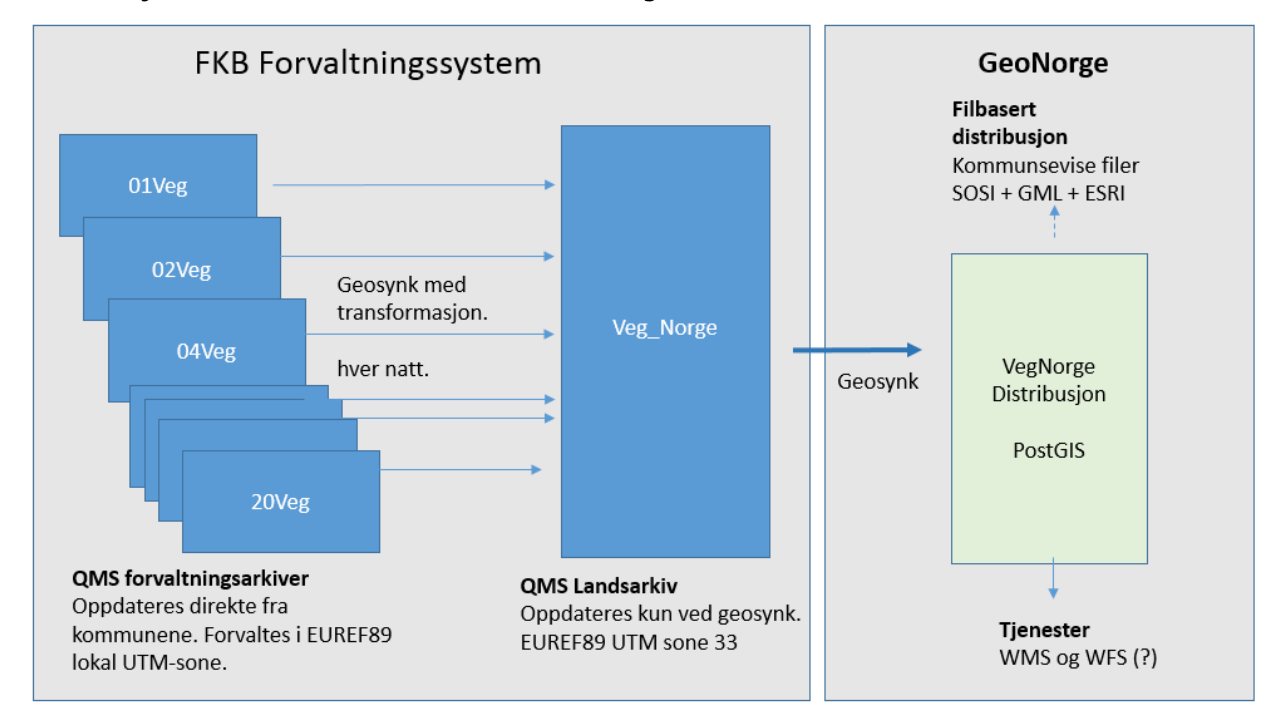

Data fra forvaltningsarkivene samles i QMS landsarkiver i UTM33 (fylkesarkiver for AR5, Bygning og Høydekurve). Dette innebærer at data som forvaltes i UTM32/UTM35 transformeres på veg inn i distribusjonsarkivene vha. SKTRANS.

Både forvaltningsarkivene og landsarkivene i QMS regnes som en del av forvaltningssystemet. Fra landsarkivene settes det opp oppgaver og tjenester for tilgang til FKB-data. Geonorge vil fungere som distribusjonssystem for FKB og vil abonnere på endringer fra landsarkivene.

## <span id="page-13-2"></span>3.2 Synkronisering til QMS Landsarkiver

#### <span id="page-13-3"></span>3.2.1 Kommunearkiver

Bygning- og Tiltaksarkivene er delt ut til sin fylkesvise synkroniseringsportal, f.eks. Synkportal\_fylke04:

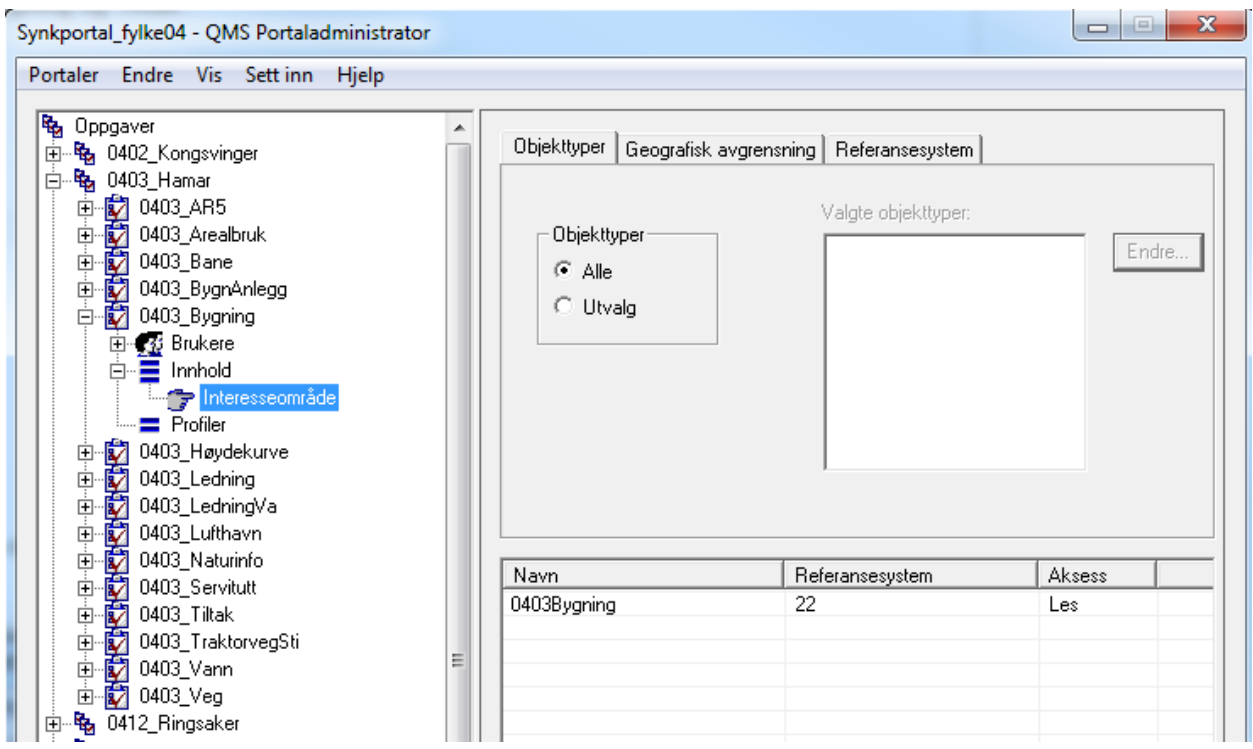

Her er det etablert egne oppgaver for synkronisering tilbake til kommunene i fylket for alle datasett. De samme oppgavene og synkroniseringstjenestene brukes også for synkronisering av data til samlearkiver for Bygning og Tiltak.

## <span id="page-14-0"></span>3.2.2 Fylkesarkiver

Fylkesarkivene er delt ut til sitt fylkes synkroniseringsportal (for eksempel 34Veg til Synkportal\_fylke34). Fra den fylkesvise synkroniseringsportalen settes det opp kommunevise oppgaver avgrenset av kommunepolygon for synkronisering tilbake til kommunene.

#### <span id="page-14-1"></span>3.2.3 Landsdelsarkiver

Landsdelsarkivene deles ut til alle de fylkesvise synkroniseringsportalene som er aktuelle for UTM-sonen (dvs. for eksempel at TraktorvegSti\_23 er delt ut til Synkportal\_fylke18 og Synkportal fylke54).

## <span id="page-14-2"></span>3.2.4 Spesielt for FKB-Ledning

Forvaltningsopplegget for FKB-Ledning er litt spesielt. Her er det egne forvaltningsarkiver for ledningsobjektene til Statnett og en del e-verk som er aktive forvaltere av sine FKBdata. Dataene i disse arkivene forvaltes altså i egne arkiver i en tett dialog med ledningseier.

Alle ledningsdata som ikke inngår i disse arkivene forvaltes i landsdelsarkiver på samme måte som øvrige FKB-datasett. Kommuner i Sør-Norge har tilgang til Ledning\_22, kan oppdatere objekter her og synkronisere tilbake endringene umiddelbart.

Imidlertid vil ikke objekter fra Statnett og ev. andre aktive ledningseiere inngå i Ledning\_22 forvaltningsarkivet. For at kommunene skal kunne få tilgang til komplette FKB-Ledning data er det derfor etablert egne ledningseier-arkiver (Ledning eiere 22, Ledning eiere 23 og Ledning\_eiere\_25) som kommunen kan abonnere på i tillegg til arkivet som de har oppdateringstilgang til, slik at de får en komplett synkronisert kopi av FKB-Ledning i kommunen.

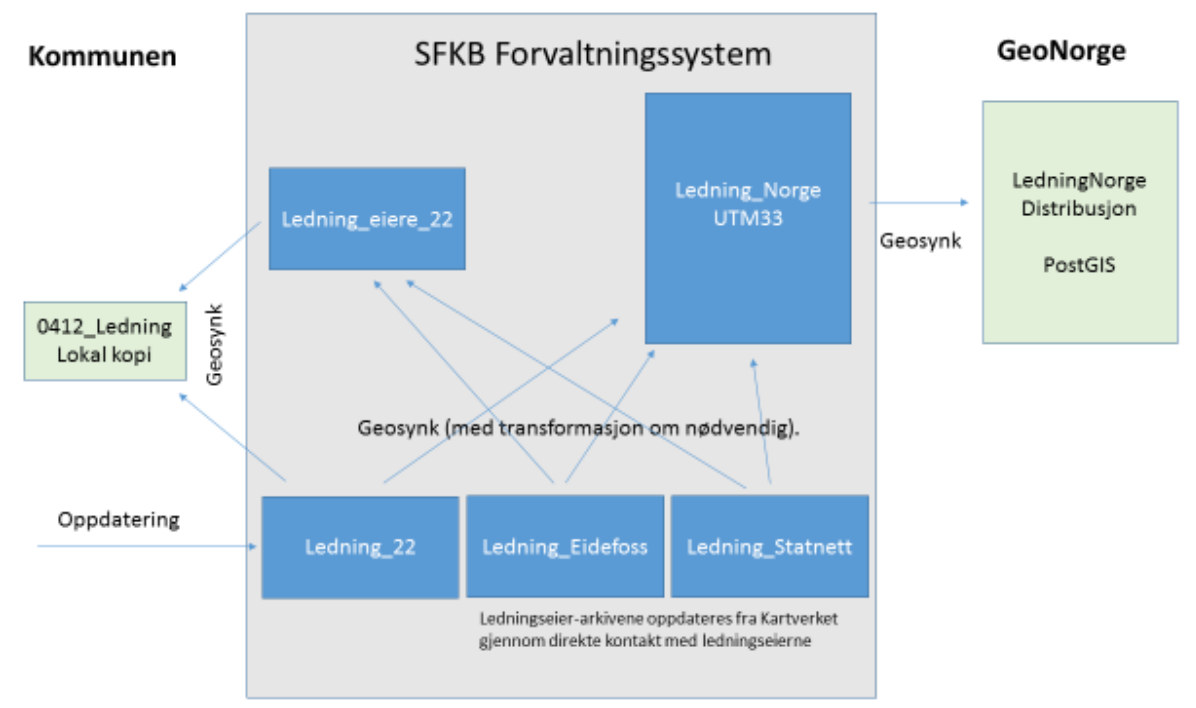

Dataflytskisse FKB-Ledning:

For andre parter enn kommunene vil tilgangen til FKB-Ledning skje gjennom arkivet Ledning\_Norge på samme måte som for andre FKB-datasett.

## <span id="page-15-0"></span>3.3 Tilgang til data i landsarkivene

#### <span id="page-15-1"></span>3.3.1 Tilgang gjennom NGIS-API

Alle landsarkiver, og i tillegg fylkesarkivene for FKB-AR5, Bygning og Høydekurve, er delt ut til portalen SFKB-Landsarkiver.

Her er det laget oppgaver for lesetilgang til alle FKB-data vha. uttrekk med Fysak eller en annen klient som støtter NGIS-API (se punkt 1.5 for oversikt over hva som kreves). Denne tilgangen er først og fremst tenkt brukt internt i Kartverket og ev. for andre Geovekstparter som trenger direkte tilgang til oppdaterte data og som har de tekniske forutsetningene på plass.

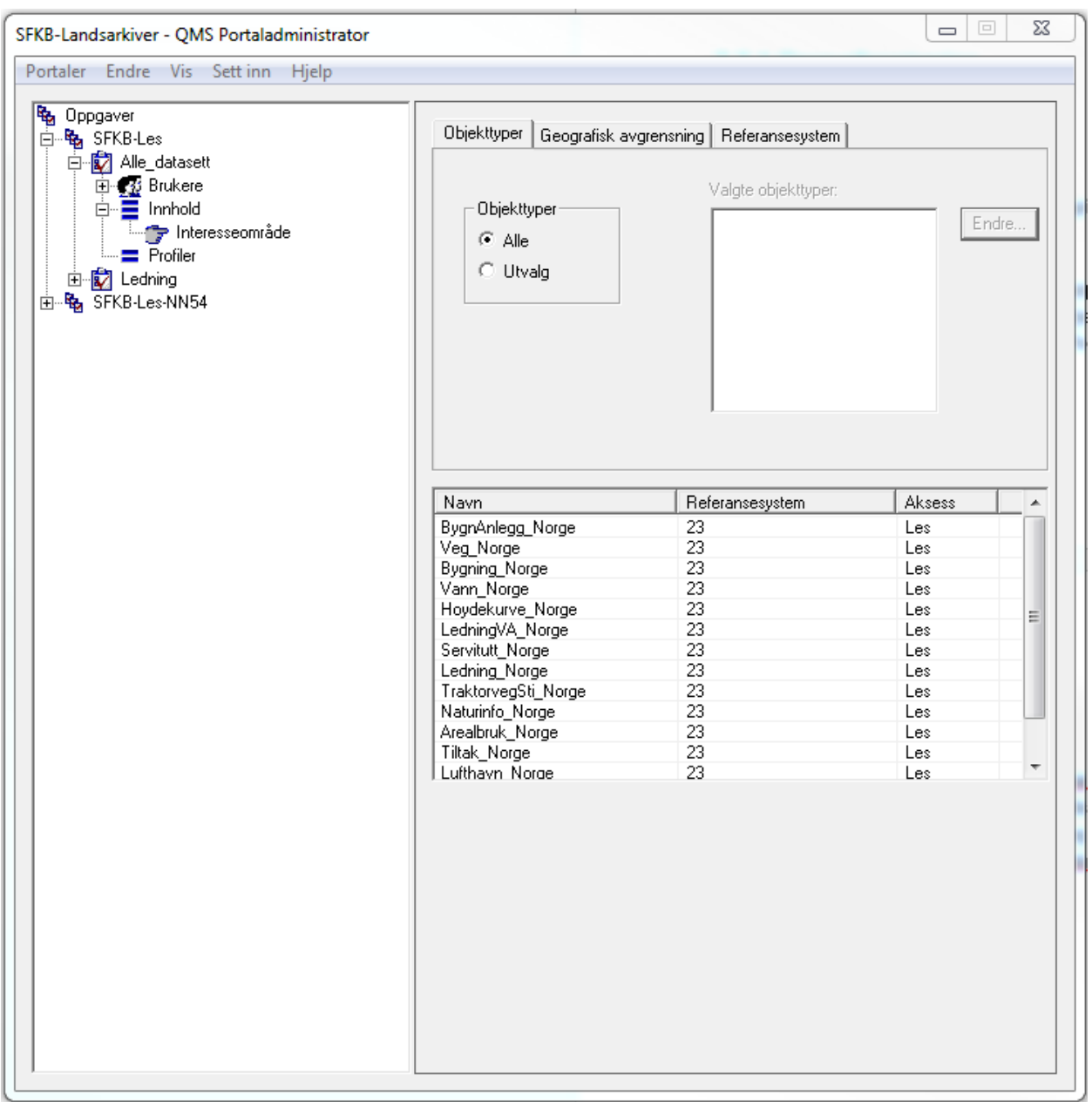

## <span id="page-16-0"></span>3.3.1 Geosynkronisering

Parter i Geodatasamarbeidet, eller ev. forhandlere eller andre private aktører, som ønsker en lokal oppdatert kopi av FKB-data kan sette opp abonnenter fra SFKB distribusjonsarkivene. Ta i så fall kontakt med [sfkbhjelp@kartverket.no](mailto:sfkbhjelp@kartverket.no)

## <span id="page-16-1"></span>3.4 Distribusjonbasen

Distribusjonsbasen er en PostGIS-kopi av QMS-distribusjonsarkivene. Denne oppdateres hver natt ved hjelp av geosynkronisering. Videre distribusjonsløsninger (WMS-tjenester og filbasert distribusjon gjennom Geonorge) baserer seg på en daglig oppdatert PostGIS-kopi.